## **Fiche PROTOCOLE**

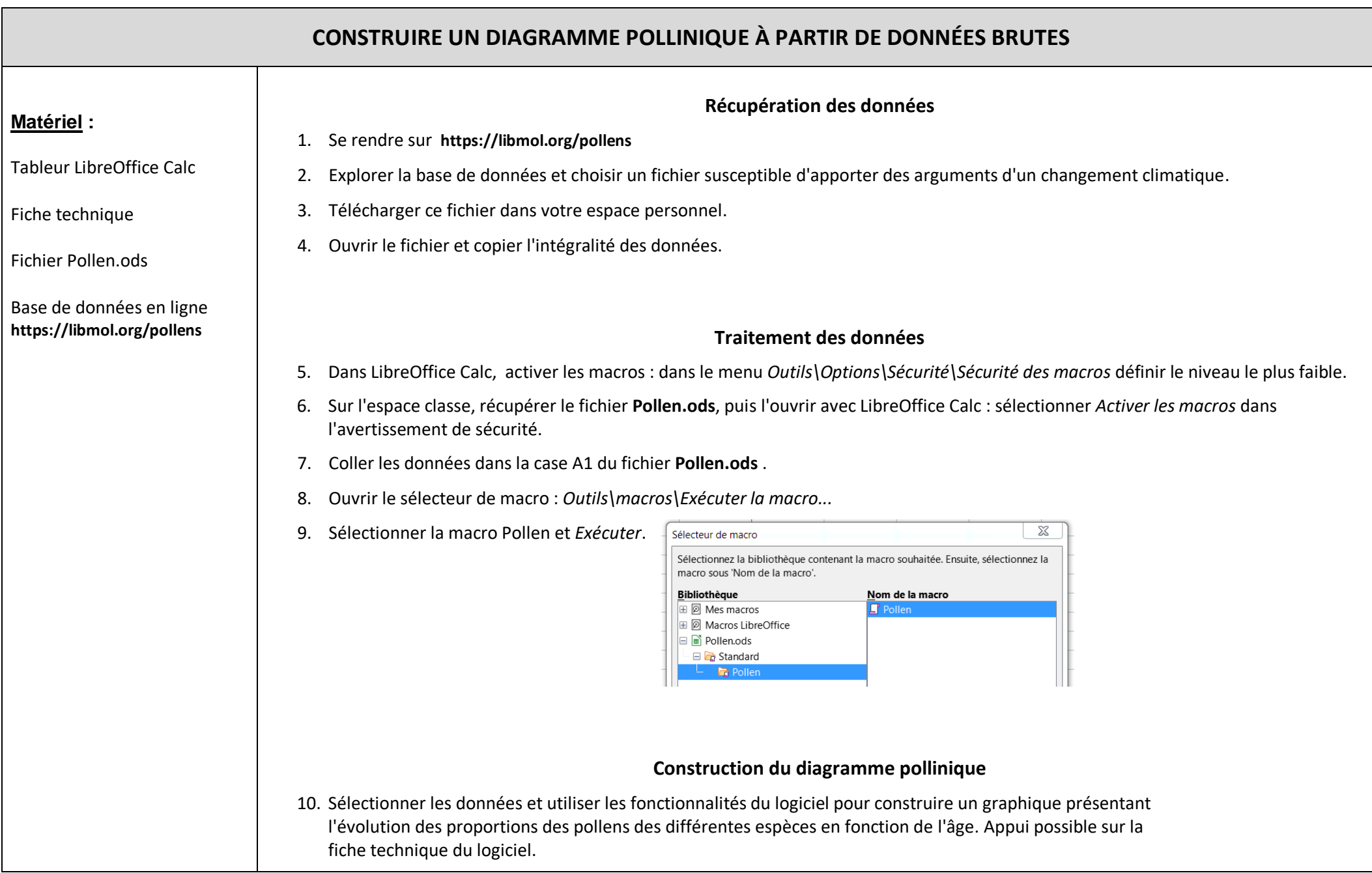